# **Tableau de bord Active Directory**

Publié: 2023-09-19

Le tableau de bord Active Directory vous permet de suivre l'activité du serveur Kerberos pour les comptes d'utilisateurs et d'ordinateurs Active Directory, ainsi que pour des services tels que le catalogue global et les stratégies de groupe.

Chaque graphique du tableau de bord Active Directory contient des visualisations de données de comptes Active Directory générées au cours de l'intervalle de temps sélectionné  $\mathbb Z$ , organisées par région.

Le tableau de bord Active Directory est un tableau de bord système intégré et vous ne pouvez pas modifier, supprimer ou ajouter des tableaux de bord système à une collection. Cependant, vous pouvez copier [un graphique](https://docs.extrahop.com/fr/9.4/eh-system-user-guide/#copier-un-graphique)  $\mathbb Z$  du tableau de bord Active Directory et l'ajouter à un tableau de bord personnalisé  $\mathbb Z$ , ou vous pouvez [faire une copie du tableau de bord](https://docs.extrahop.com/fr/9.4/eh-system-user-guide/#copier-un-tableau-de-bord)  $\mathbb Z$  et le modifier pour surveiller les paramètres qui vous intéressent.

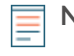

**Note:** À partir d'une console, vous pouvez afficher le tableau de bord Active Directory pour chaque site connecté. Le nom du site apparaît dans la barre de navigation ; cliquez sur la flèche vers le bas à côté du nom pour faire pivoter l'affichage vers d'autres sites.

Les informations suivantes résument chaque région et ses graphiques.

## **Résumé des comptes**

Observez le nombre de comptes Active Directory dans votre environnement dans les graphiques suivants :

• **Total des comptes:** Nombre total de comptes d'utilisateurs et de comptes d'ordinateurs.

• **Comptes privilégiés:** Nombre total de comptes privilégiés qui se sont connectés avec succès, qui ont reçu une erreur de connexion et qui ont envoyé une demande d'accès à un service.

# **Erreurs d'authentification**

Observez le nombre de comptes Active Directory présentant des erreurs d'authentification dans les graphiques suivants :

• **Erreurs de compte d'utilisateur:** Nombre total d'erreurs de connexion de comptes d'utilisateurs dues à des mots de passe non valides, à des mots de passe expirés et à des comptes désactivés. Affiché sous la forme d'un graphique linéaire et d'un graphique en liste.

• **Erreurs de compte d'ordinateur:** Nombre total d'erreurs de connexion à un compte d'ordinateur dues à des mots de passe non valides, à des mots de passe expirés et à des comptes désactivés. Affiché sous la forme d'un graphique linéaire et d'un graphique en liste.

• **Erreurs de compte:** Nombre total d'erreurs pour tout type de compte, dues à des blocages de compte et à des erreurs de temps. Affiché sous la forme d'un graphique linéaire et d'un graphique en liste.

# **Détails des erreurs d'authentification**

Observez les détails des comptes Active Directory qui ont eu des erreurs d'authentification dans les graphiques suivants :

• **Comptes d'utilisateurs:** Noms d'utilisateur associés aux comptes d'utilisateur qui n'ont pas réussi à se connecter. Ce graphique affiche également le nombre de fois où chaque compte utilisateur a reçu une erreur due à un mot de passe non valide ou à un compte expiré.

• **Comptes d'ordinateurs:** Adresses IP et noms d'hôtes des clients associés aux comptes d'utilisateurs qui n'ont pas réussi à se connecter. Ce graphique affiche également le nombre de fois où chaque compte d'utilisateur a reçu une erreur due à un mot de passe non valide ou à un compte expiré.

#### **Service d'octroi de tickets**

Observez les données de transaction associées au service d'octroi de tickets Kerberos dans les graphiques suivants :

• **Transactions:** Nombre total de demandes de tickets de service et nombre d'erreurs de nom de principal de service (SPN) inconnu.

• **Transactions:** Nombre total de demandes de tickets de service.

• **Erreurs de SPN inconnu par SPN:** Nombre d'erreurs de SPN inconnu répertoriées par le SPN qui a envoyé l'erreur.

• **Erreurs SPN inconnues par client:** Nombre d'erreurs SPN inconnues répertoriées par le client qui a reçu l'erreur.

• **Total des erreurs SPN inconnues:** Nombre total d'erreurs SPN inconnues.

## **Politique de groupe**

Observez les données de transaction CIFS/SMB associées à la stratégie de groupe dans les graphiques suivants :

• **Transactions:** Nombre total de réponses à la politique de groupe et d'erreurs de politique de groupe.

• **Transactions:** Nombre total de réponses et d'erreurs de stratégie de groupe, en plus du temps de traitement du serveur nécessaire pour envoyer le premier paquet en réponse après avoir reçu le dernier paquet de la demande de stratégie de groupe.

#### **LDAP**

Observez les données de transaction LDAP à l'aide des graphiques suivants :

• **Transactions:** Nombre total de réponses et d'erreurs LDAP.

• **Transactions:** Nombre total de réponses LDAP et d'erreurs, en plus du temps de traitement du serveur pour envoyer le premier paquet de réponse après avoir reçu le dernier paquet de la demande.

• **Informations d'identification LDAP non sécurisées :** Nombre total de demandes de liaison en texte clair. Affiché sous la forme d'un graphique linéaire et d'un graphique en liste.

#### **Catalogue global**

Observez les données de transaction associées au catalogue global dans les graphiques suivants :

- **Transactions:** Nombre total de réponses et d'erreurs du catalogue global.
- **Transactions:** Nombre total de réponses et d'erreurs du catalogue global, en plus du temps de traitement du serveur pour envoyer le premier paquet en réponse après avoir reçu le dernier paquet de la requête du catalogue global.

## **Enregistrements de service DNS**

Observez les données de transaction des enregistrements de service DNS dans les graphiques suivants :

• **Transactions:** Nombre total de réponses et d'erreurs des enregistrements de service.

• **Transactions:** Nombre total de réponses et d'erreurs d'enregistrements de service, en plus du temps de traitement du serveur nécessaire pour envoyer le premier paquet en réponse après avoir reçu le dernier paquet de la requête.